# Math ECG 2. 2023-2024

Mathématiques Appliquées - F. Gaunard http://frederic.gaunard.com ENC Bessières, Paris 17e.

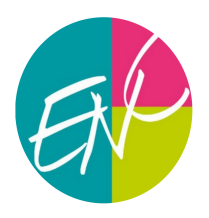

# Chapitre 0. Révisions

On propose, pour attaquer cette rentrée du meilleur pied, de consacrer les premières séances de travaux dirigés à des révisions - sous forme d'exercices accessibles pour tou.te.s - balayant (sans exhaustivité) le programme du cours de première année et piochant allègrement dans le cahier de vacances. Une partie de ces exercices pourra être reprise en khôlle.

### 1 Calculs & Récurrences

Exercice 1. Démontrer par récurrence les résultats suivants.

(1) Soit  $(u_n)$  une suite définie par  $u_0 = 2$  et  $u_{n+1} =$  $u_n$  $1+u_n$ . Montrer que

$$
\forall n \in \mathbb{N}, \qquad u_n = \frac{2}{2n+1}.
$$

(2) Montrer que

$$
\forall n \in \mathbb{N}^*, \quad \forall x \in \mathbb{R} \setminus \{1\}, \qquad \sum_{k=1}^n kx^k = x \frac{nx^{n+1} - (n+1)x^n + 1}{(1-x)^2}.
$$

(3) Rappeler la formule du triangle de Pascal. Montrer que

$$
\forall n \in \mathbb{N}, \quad \forall p \in \mathbb{N}, \qquad \sum_{k=0}^{n} \binom{p+k}{k} = \binom{p+n+1}{n}.
$$

(4) Soit f la fonction définie sur [0; 1[ par

$$
f(x) = \frac{1}{\sqrt{1 - x}}
$$

Montrer par récurrence que, pour tout  $n \in \mathbb{N}$ ,

$$
\forall x \in [0; 1[, \qquad f^{(n)}(x) = \frac{(2n)!}{2^{2n}n!} (1-x)^{-n-\frac{1}{2}}.
$$

où  $f^{(n)}$  désigne la dérivée n−ième de f.

(5)

Question type de sujet de concours

Soient A, D et P trois matrices telles que :  $A = PDP^{-1}$ . Montrer que .

$$
\forall n \in \mathbb{N}, \qquad A^n = P D^n P^{-1}
$$

Exercice 2. (Calculs de sommes)

- (1) Rappeler les formules de sommes (finies) du cours de première année.
- (2) Montrer que

$$
\sum_{k=1}^{n} k(2k^2 - 1) = \frac{n(n+1)(n^2 + n - 1)}{2}.
$$

(3) Montrer que

$$
\sum_{k=n+1}^{2n} \left(\frac{1}{2^i}\right)^2 = \frac{4^n - 1}{3 \cdot 4^{2n}}
$$

.

(4) Calculer

$$
\sum_{k=1}^{n} \left( \frac{1}{(k+1)^2} - \frac{1}{k^2} \right) \quad \text{et} \quad \sum_{k=1}^{n} \ln \left( \frac{k+1}{k} \right).
$$

(5) Rappeler la formule du binôme de Newton. Calculer

$$
\sum_{k=0}^{n} \binom{n}{k} 3^k \quad \text{et} \quad \sum_{k=1}^{n-1} \binom{n}{k} 3^k.
$$

(6)

| Question type de sujet de concours                                                           |
|----------------------------------------------------------------------------------------------|
| Montrer que pour tout $k \in [1; n]$                                                         |
| $k \binom{n}{k} = n \binom{n-1}{k-1}.$                                                       |
| En déduire la valeur, pour tout $x \in \mathbb{R}$ , de $\sum_{k=0}^{n} k \binom{n}{k} x^k.$ |

Exercice 3 (Séries usuelles). Justifier la convergence des séries suivantes et calculer leur somme.

(1) 
$$
\sum_{n\geq 0} \frac{n(n-1)}{6^n}
$$
 (2)  $\sum_{n\geq 0} \frac{2^n}{(n+1)!}$  (3)  $\sum_{n\geq 0} \frac{n^2 + n}{n!}$ 

Exercice 4 (Sommes doubles). Calculer les sommes suivantes

$$
(i) \sum_{1 \le i,j \le n} (i-j), \qquad (ii) \sum_{1 \le i,j \le n} \max(i,j), \qquad (iii) \sum_{1 \le i,j \le n} |i-j|, \qquad (iv) \sum_{0 \le i < j \le n} {j \choose i} 2^i
$$
  

$$
(v) \sum_{1 \le i,j \le n} (i+j)^2, \qquad (vi) \sum_{1 \le i \le j \le n} \frac{i}{1+j}, \qquad (vii) \sum_{k=1}^n \sum_{i=1}^n \ln(i^k), \qquad (viii) \sum_{i=1}^n \sum_{j=i}^n (-1)^{i+j}.
$$

(et en admettant la convergence)

$$
(ix)
$$
  $\sum_{i=0}^{+\infty} \sum_{j=0}^{+\infty} \frac{i^j}{i!j!}$ 

# 2 Algèbre Linéaire

**Exercice 5.** Montrer que la famille de vecteurs ci-dessous forme une base de  $\mathbb{R}^3$ .

$$
\left( \begin{pmatrix} -1 \\ 0 \\ 0 \end{pmatrix}, \begin{pmatrix} 1 \\ -1 \\ 0 \end{pmatrix}, \begin{pmatrix} -1 \\ 1 \\ -1 \end{pmatrix} \right)
$$

Exercice 6. On considère la matrice

$$
A = \begin{pmatrix} 1 & -2 & 2 \\ -2 & 1 & 2 \\ -2 & -2 & 5 \end{pmatrix}.
$$

Résoudre les équations  $AX = 0$ ,  $AX = X$  et  $AX = 3X$ , d'inconnue  $X \in \mathcal{M}_{3,1}(\mathbb{R})$ . On présentera les solutions sous forme d'un Vect().

Exercice 7. Déterminer, à l'aide de la formule du binôme les puissances  $A^n$  où  $A =$  $\sqrt{ }$  $\overline{1}$ 1 1 0 0 1 1 0 0 1  $\setminus$  $\cdot$ 

Exercice 8. On considère la matrice A ci-dessous

$$
A = \begin{pmatrix} 3 & 0 & 0 \\ 1 & 2 & -1 \\ 1 & -1 & 2 \end{pmatrix}.
$$

- (1) À l'aide du pivot de Gauss, vérifier que A est inversible et calculer son inverse.
- (2) Calculer  $A^2 4A + 3I$ . En déduire une nouvelle preuve que A est inversible et donner une expression de  $A^{-1}$  en fonction de A et de I.

#### 3 Analyse

Exercice 9.

Montrer que, pour tout  $x \in ]-1, +\infty[, \ln(1+x) \leq x$ . Question type de sujet de concours

**Exercice 10.** On considère la fonction f définie sur  $\mathbb{R}_+$  par

$$
f(x) = \begin{cases} x^2 - x \ln(x), & \text{si } x > 0, \\ 0, & \text{si } x = 0. \end{cases}
$$

- (1) Montrer que f est continue sur  $\mathbb{R}_+$ .
- (2) Montrer que  $f$  est dérivable sur  $\mathbb{R}^*_+$ . Exprimer la dérivée  $f'(x)$  pour  $x > 0$ .
- (3) La fonction est-elle dérivable en 0? Quelles en sont les conséquences graphiques?

Exercice 11. Que vaut

$$
\lim_{n \to +\infty} \left(1 + \frac{1}{n}\right)^n?
$$

**Exercice 12.** Déterminer les solutions de l'équation différentielle  $y'' - y' = 0$  de deux manières différentes:

- (1) En appliquant le théorème du cours sur les équations différentielles linéaires d'ordre 2.
- (2) En faisant un changement de fonction inconnue pour se ramener à une équation différentielle linéaire d'ordre 1.

Exercice 13. Déterminer l'ensemble des solutions des équations différentielles suivantes :

(1) 
$$
y'' - 3y' + 2y = 0
$$
   
 (2)  $y'' - 4y' + 4y = 0$    
 (3)  $y'' - 2y = 0$ 

**Exercice 14** (Suite et série). Soit  $(u_n)_{n \in \mathbb{N}}$  la suite définie par  $u_0 \in \mathbb{R}^{+*}$  et  $\forall n \in \mathbb{N}, u_{n+1} = u_n e^{-u_n}$ .

(1) Compléter la fonction Python ci-dessous de sorte qu'elle renvoie  $u_n$ 

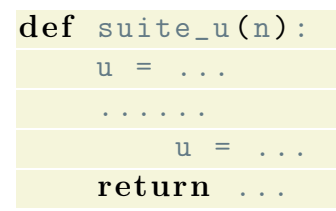

- (2) Montrer que pour tout entier naturel  $n, u_n > 0$ .
- (3) Étudier le sens de variation et la convergence de la suite  $(u_n)_{n\in\mathbb{N}}$  ainsi que sa limite.
- (4) On pose pour tout entier  $n, v_n = \ln(u_n)$ . Calculer  $v_{n+1}$  en fonction de  $v_n$  puis montrer que pour tout  $n \in \mathbb{N}$ ,  $\sum_{k=0}^{n} u_k = v_0 - v_{n+1}$
- (5) En déduire que la série  $\sum_{n\geq 0} u_n$  diverge.

**Exercice 15** (Intégrales). Pour  $n \in \mathbb{N}$ , on définit :

$$
I_n = \int_0^1 x^n \ln(1+x) \mathrm{d}x
$$

- (1) (a) Calculer la dérivée de la fonction  $g: x \mapsto (x + 1) \ln(x + 1) x$ . (b) Calculer  $I_0$ .
- (2) (a) Montrer que  $I_n \geq 0$  pour tout  $n \in \mathbb{N}$ .
	- (b) Etablir que la suite  $(I_n)$  est décroissante.
	- (c) En déduire que la suite  $(I_n)$  est convergente.
- (3) (a) Justifier l'égalité :  $x^n \ln(1+x) \leq x^n$  pour tout  $x \in [0,1]$ .

(b) En déduire que, pour tout 
$$
n \in \mathbb{N}
$$
  $I_n \leq \frac{1}{n+1}$ 

- (c) Calculer  $\lim_{n\to+\infty} I_n$
- (4) (a) En utilisant une intégration par parties, montrer que:

$$
\forall n \in \mathbb{N} \qquad I_n = \frac{\ln 2}{n+1} - \frac{1}{n+1} \int_0^1 \frac{x^{n+1}}{1+x} dx
$$

.

(b) Montrer que

$$
0 \le \int_0^1 \frac{x^{n+1}}{1+x} \mathrm{d}x \le \frac{1}{n+2}
$$

et en déduire un encadrement de  $I_n$ .

(c) En déduire  $\lim_{n\to+\infty} nI_n$ 

#### 4 Graphes

#### Exercice 16.

- (1) Ecrire une fonction Python d'en-tête def matrix\_to\_list(M): qui prend en argument une matrice carrée M étant la matrice d'adjacence d'un graphe G et qui renvoie la liste d'adjacence du même graphe.
- (2) Ecrire une fonction Python d'en-tête def nb\_sommets\_isoles(L): qui prend en argument une liste L d'adjacence d'un graphe  $\mathcal G$  et qui renvoie le nombre de sommets isolés du graphe.

**Exercice 17.** On considère le graphe orienté  $\mathcal{G}$  ci-dessous.

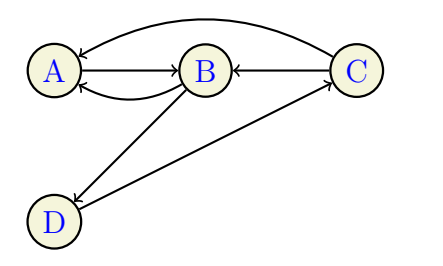

- (1) Déterminer la matrice M d'adjacence du graphe.
- (2) Calculer  $M^2$  et  $M^3$ .
- (3) Montrer que  $\mathcal G$  est connexe.

Exercice 18. (Extrait de EML 2023)

On considère l'endomorphisme  $f$  de  $\mathbb{R}^2$  représenté dans la base canonique  $\mathcal{B}$  de  $\mathbb{R}^2$  par la matrice

$$
B = \begin{pmatrix} -1 & -4 \\ 1 & 3 \end{pmatrix}.
$$

- (1) On note  $v_1 = (2, -1)$  et  $v_2 = (-1, 0)$ . Montrer que  $(v_1, v_2)$  forme une base de  $\mathbb{R}^2$ .
- (2) Déterminer la matrice  $T$  de  $f$  dans cette base.
- (3) On note Q la matrice dont les colonnes sont les coordonnées de  $v_1$  et  $v_2$  dans la base canonique. Justifier que  $Q$  est inversible. Déterminer  $Q^{-1}$  et vérifier que  $B = QTQ^{-1}$ .

On considère le *système différentiel*  $(\Sigma)$  suivant

$$
(\Sigma): \left\{ \begin{array}{rcl} x' & = & -x - 4y \\ y' & = & x + 3y \end{array} \right.
$$

où  $x$  et  $y$  désignent des fonctions dérivables sur  $\mathbb R$  (à valeurs réelles).

Afin de résoudre  $(\Sigma)$  (c'est à dire de déterminer x et y), on pose  $X =$  $\sqrt{x}$  $\hat{y}$ ). On a alors que  $X' = \begin{pmatrix} x' \\ y' \end{pmatrix}$  $y'$  $\setminus$ .

- (4) Vérifier que  $(x, y)$  est solution de  $(\Sigma)$  si et seulement si  $X' = BX$ .
- (5) On introduit  $Z = Q^{-1}X$ . On admet que, par linéarité de la dérivation,  $Z' = Q^{-1}X'$ . Vérifier que
- $X' = BX \Longleftrightarrow Z' = TZ.$  $(6)$  On note  $Z =$  $\int \alpha$ β ). Expliciter, pour tout  $t \in \mathbb{R}$ ,  $\alpha(t)$  et  $\beta(t)$ . (7) Conclure.

### 5 Probabilités

**Exercice 19.** Montrer que, si C et D sont deux évènements d'un même espace probabilisé, alors

$$
P(C \cup D) \le P(C) + P(D).
$$

En déduire que, si  $(A_j)$  est une suite d'évènements du même espace, alors, pour tout  $n \in \mathbb{N}^*$ ,

$$
\sum_{i=1}^n P(A_i) \ge P\left(\bigcup_{i=1}^n A_i\right).
$$

Exercice 20. Soit X une variable aléatoire suivant une loi géométrique de paramètre p. La valeur renvoyée par X a-t-elle plus de chances d'être paire ou impaire ? Quelle réponse élémentaire aurait-on pu proposer si  $p = 1/2$ ?

Exercice 21. Soit  $p \in ]0;1[$ . On dispose d'une pièce de monnaie qui amène *Pile* avec la probabilité p, et Face avec la probabilité  $1 - p$ .

On lance la pièce jusqu'à obtenir pour la seconde fois Pile. On note  $X$  la variable aléatoire égale au nombre de Face obtenus au cours des lancers.

- (1) (a) Déterminer  $P(X = 0)$  et  $P(X = 1)$ .
	- (b) Plus généralement, déterminer la loi de la variable aléatoire X.
		- (c) Vérifier que

$$
\sum_{k=0}^{+\infty} P(X=k) = 1.
$$

- (2) Que peut-on dire de l'événement « on n'obtient jamais deux Pile au cours d'une infinité de lancers de la pièce » ?
- (3) Montrer que la variable X admet une espérance et la calculer.
- (4) Compléter le code Python ci-dessous afin qu'il affiche une réalisation de la variable X

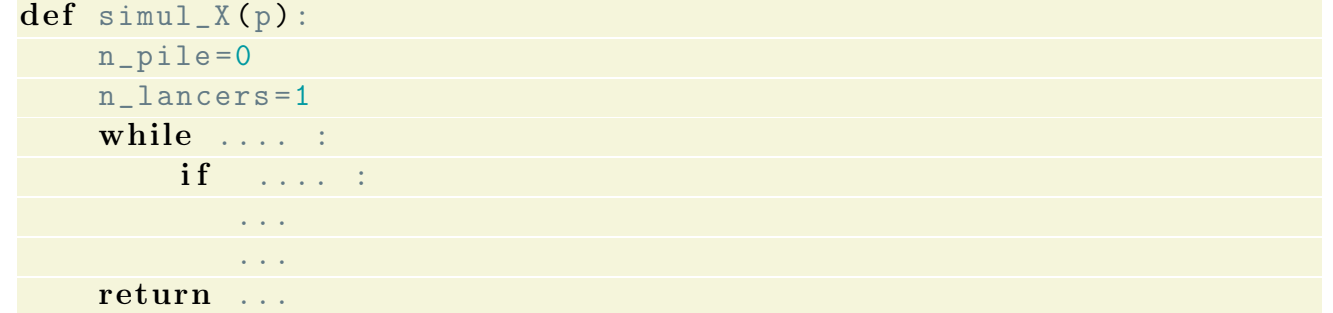

**Exercice 22.** Soit  $n \in \mathbb{N}^*$  fixé. Une urne contient une boule numérotée 1, deux boules numérotées 2, trois boules numérotées 3 et ainsi de suite jusqu'à n boules numérotées n. On pioche une boule au hasard dans cette urne et on note X le numéro de la boule piochée.

- (1) Combien y a-t-il de boules dans l'urne?
- (2) Déterminer la loi de X.
- $(3)$  Calculer  $E(X)$ .

(4) Montrer que 
$$
V(X) = \frac{(n-1)(n+2)}{18}
$$
.

## 6 Python

Exercice 23. On dispose du programme ci-dessous. Interpréter la valeur affichée par son exécution.

```
L = [\n\prime 0 \r, \lq \rE \r, \lq \rN \r, \lq \rS \r\r]P = \lceil \rceilfor a in L:
     for b in L:
           for c in L:
                 for d in L:
                      for e in L:
                            for f in L:
                                  for g in L:
                                        for h in L:
                                             for i in L:
                                                   for \vert in L:
                                                         P. append ([a, b, c, d, e, f, g, h, i, j])n = 0
```
 $\mathbf{Chapter 0.}$  7

```
for e in P:
    if e.count('0') == e.count('E') and e.count('N') == e.count('S'):
        n += 1
print(n / len(P))
```
Exercice 24. Écrire une fonction symetrie( $P$ , $Q$ ) qui prend en argument deux listes de même longueur  $P=[p_0, ..., p_n]$  et  $Q=[q_0, ..., q_n]$  et qui calcule et renvoie la valeur de la somme s où

$$
\mathbf{s} = \sum_{i=0}^{n} p_i q_{n-i}.
$$

# Khûbes\*\*\*

**Exercice 25.** Étudier la convergence en loi de  $(T_n)$  où  $T_n$  est la v.a qui peut être simulée par la fonction ci-dessous.

```
import numpy as np; import numpy random as rd
def simul_T(n) :
    U = [rd.random() for k in range(n)]N = np. sum [rd. binomial (1, p) for k in range (n)]
    if N == 0 :
       return U[0]
    return(max([U[j] for j in range(N)]))
```
Exercice 26. Soit  $n \in \mathbb{N}$ ,  $n \ge 2$ . Une urne contient initialement  $n-1$  boules blanches et une boule noire. On dispose de la fonction Python ci-dessous qui renvoie la simulation de deux variables aléatoires  $X$  et  $Y$ .

```
import numpy as np
import numpy random as rd
def simul_XY(n):
    nN = 1X = 0k = 0while nN == 1 :
         k = k + 1p = nN/nboule = rd.binomial(1, p)if X == 0 :
             X = boule * k
         if 2*np.floor(k/2) != k :
              nN =nN - boule
              n = n - 1Y = kreturn [X , Y]
```
(1) Décrire l'expérience et ce à quoi correspondent les variables aléatoires  $X$  et  $Y$ .

(2) Déterminer la loi de Y .